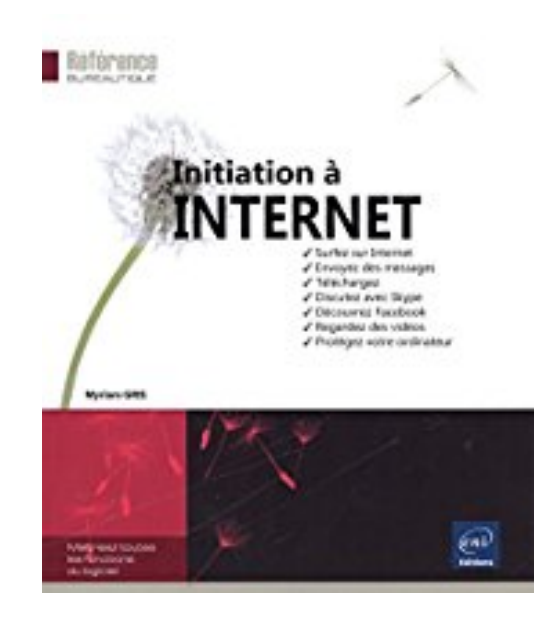

# **Initiation à Internet**

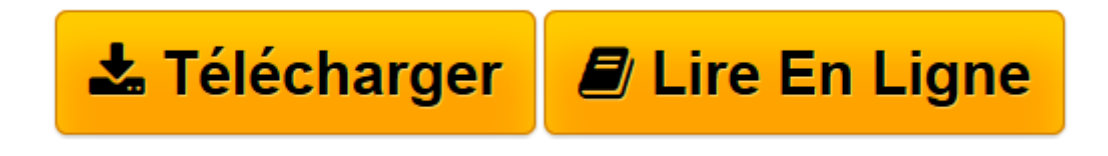

[Click here](http://bookspofr.club/fr/read.php?id=2746089106&src=fbs) if your download doesn"t start automatically

## **Initiation à Internet**

Myriam GRIS

**Initiation à Internet** Myriam GRIS

**[Télécharger](http://bookspofr.club/fr/read.php?id=2746089106&src=fbs)** [Initiation à Internet ...pdf](http://bookspofr.club/fr/read.php?id=2746089106&src=fbs)

**[Lire en ligne](http://bookspofr.club/fr/read.php?id=2746089106&src=fbs)** [Initiation à Internet ...pdf](http://bookspofr.club/fr/read.php?id=2746089106&src=fbs)

#### **Téléchargez et lisez en ligne Initiation à Internet Myriam GRIS**

#### 408 pages

#### Présentation de l'éditeur

Nous sommes tous les jours de plus en plus nombreux à utiliser les services d'Internet pour rechercher des informations, apprendre, communiquer (en direct ou en différé), travailler, acheter, jouer... Ce livre aidera les débutants à utiliser au mieux les nombreuses ressources disponibles sur Internet. Après quelques généralités sur le réseau des réseaux et un rappel sur les différents modes de connexion possibles, vous apprendrez à utiliser un navigateur (Internet Explorer 11, Firefox, Safari et Chrome) pour surfer sur le Web, trouver précisément l'information grâce au moteur de recherche Google ou Bing et configurer votre navigateur pour une utilisation optimale. Vous découvrirez ensuite les principales technologies qui vous permettront de communiquer avec vos proches : la messagerie électronique (webmail de votre fournisseur d'accès Internet, Outlook, l'application Courrier de Windows 8.1 et Gmail). La partie suivante vous permettra de vous familiariser avec les médias sociaux actuels : les forums, la messagerie instantanée (ou tchat), la téléphonie par Internet (Skype) et les réseaux sociaux (Facebook, Twitter, Google+, Youtube, LinkedIn et Viadeo). Une partie aborde le téléchargement des fichiers pour apprendre à récupérer légalement images, vidéos et musique ainsi que les méthodes permettant de compresser des fichiers et les solutions de stockage en ligne (dans le cloud) telle que Google Drive. La dernière partie, consacrée à la sécurité, vous donne des conseils pour éviter les situations à risque et protéger votre ordinateur de toutes sortes d'intrusions (virus, chevaux de Troie, logiciel espion...). Vous trouverez également en annexe, un glossaire des termes techniques utilisés. Biographie de l'auteur

Dès les débuts d'Internet, Luc Van Lancker, enthousiasmé par l'idée de communication universelle que véhiculait ce concept, s'est complètement investi dans ce domaine. C'est un formateur passionné, très au fait des nouvelles technologies liées au web et grand pédagogue. Luc Van Lancker est auteur aux Editions ENI de livres sur HTML 4.0, HTML5, XHTML, AJAX, jQuery UI, jQuery Mobile, Dojo dans différentes collections.

Download and Read Online Initiation à Internet Myriam GRIS #OKNE01Y9GZ5

Lire Initiation à Internet par Myriam GRIS pour ebook en ligneInitiation à Internet par Myriam GRIS Téléchargement gratuit de PDF, livres audio, livres à lire, bons livres à lire, livres bon marché, bons livres, livres en ligne, livres en ligne, revues de livres epub, lecture de livres en ligne, livres à lire en ligne, bibliothèque en ligne, bons livres à lire, PDF Les meilleurs livres à lire, les meilleurs livres pour lire les livres Initiation à Internet par Myriam GRIS à lire en ligne.Online Initiation à Internet par Myriam GRIS ebook Téléchargement PDFInitiation à Internet par Myriam GRIS DocInitiation à Internet par Myriam GRIS MobipocketInitiation à Internet par Myriam GRIS EPub

### **OKNE01Y9GZ5OKNE01Y9GZ5OKNE01Y9GZ5**